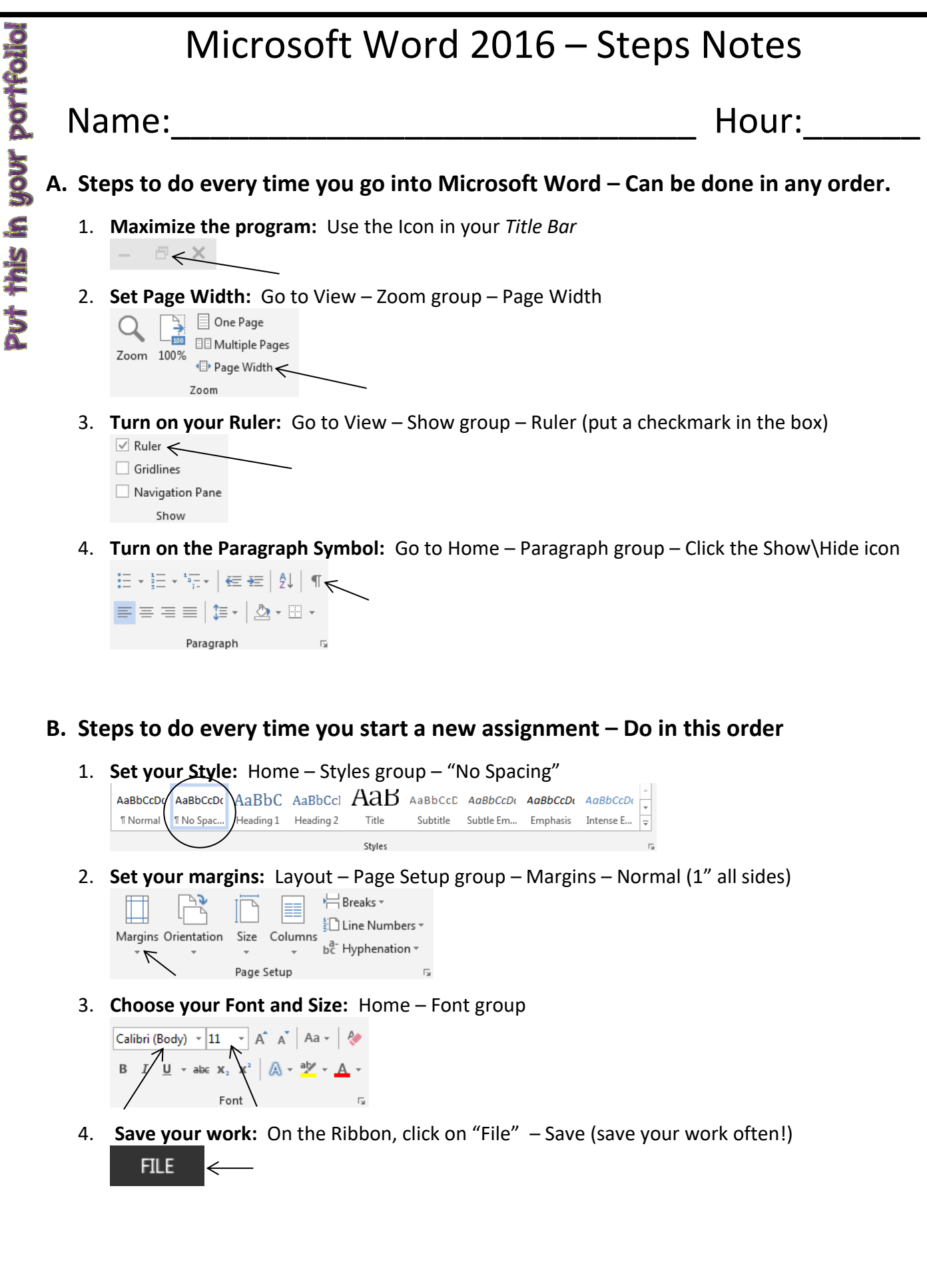

East Minico Middle School **Mr. A. Larson**